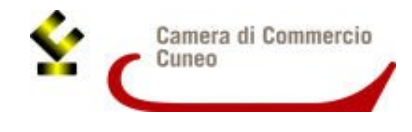

Alla Camera di commercio di Cuneo Ufficio Promozione

**PROGETTO "TURISMO"**

Via Emanuele Filiberto 3 12100 Cuneo

**2404 – Misura B**

### **MODULO DI RENDICONTAZIONE PER CONSORZI TURISTICI / SOCIETA' CONSORTILI DEL TURISMO**

#### DOMANDA DI CANDIDATURA AL CONTRIBUTO PER INTERVENTI FINALIZZATI ALLA VALORIZZAZIONE E PROMOZIONE DEL **SETTORE TURISMO – ANNO 2024 - Linea d'intervento – MISURA B**

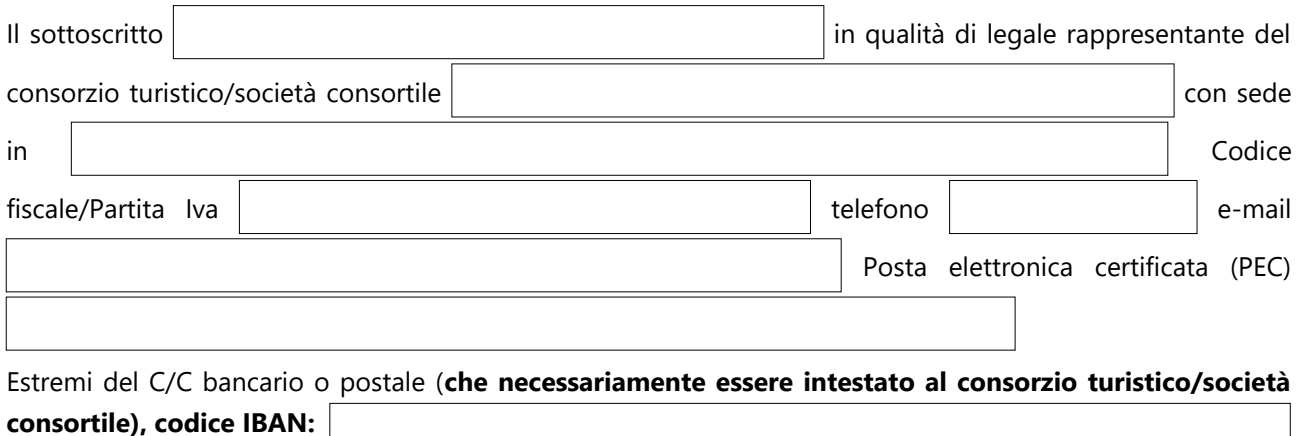

**Consapevole delle sanzioni penali** richiamate dall'art. 76 del D.P.R. 445/2000 in caso di

dichiarazioni non corrispondenti al vero

## **DICHIARA**

#### **(DICHIARAZIONE SOSTITUTIVA DI ATTO DI NOTORIETÀ RESA AI SENSI DELL'ART. 47 DEL D.P.R. 445/2000)**

1)  $\Box$  di avere sottoscritto la convenzione Telemaco Pay necessaria per l'invio telematico della presente istanza ed elegge a domicilio speciale per ogni comunicazione successiva all'invio e inerente l'istruttoria della pratica la seguente casella **Pec**: ; di non aver sottoscritto la convenzione Telemaco Pay e di incaricare la seguente associazione/ agenzia/studio/privato: abilitato al abilitato al abilitato al abilitato al abilitato al abilitato al abilitato

servizio Webtelemaco, esclusivamente come soggetto presentatore della presente pratica e di volere ricevere ogni comunicazione successiva all'invio presso la seguente casella di **PEC** eletta a domicilio dal consorzio turistico/società consortile: ;

- **2)** che il consorzio turistico/società consortile:
	- a) ha una propria struttura operativa
	- b) è riconosciuto di "rilevante interesse regionale"
	- c) è costituito/a da  $\vert$   $\vert$  aziende di cui almeno il 51% con capienza ricettiva e di cui

con sede in provincia di Cuneo. *(requisito minimo richiesto: almeno 40*

*aziende di cui almeno il 51% con capienza ricettiva – 20 aziende se il Consorzio turistico e le imprese aderenti sono situati in Comune montano)* 

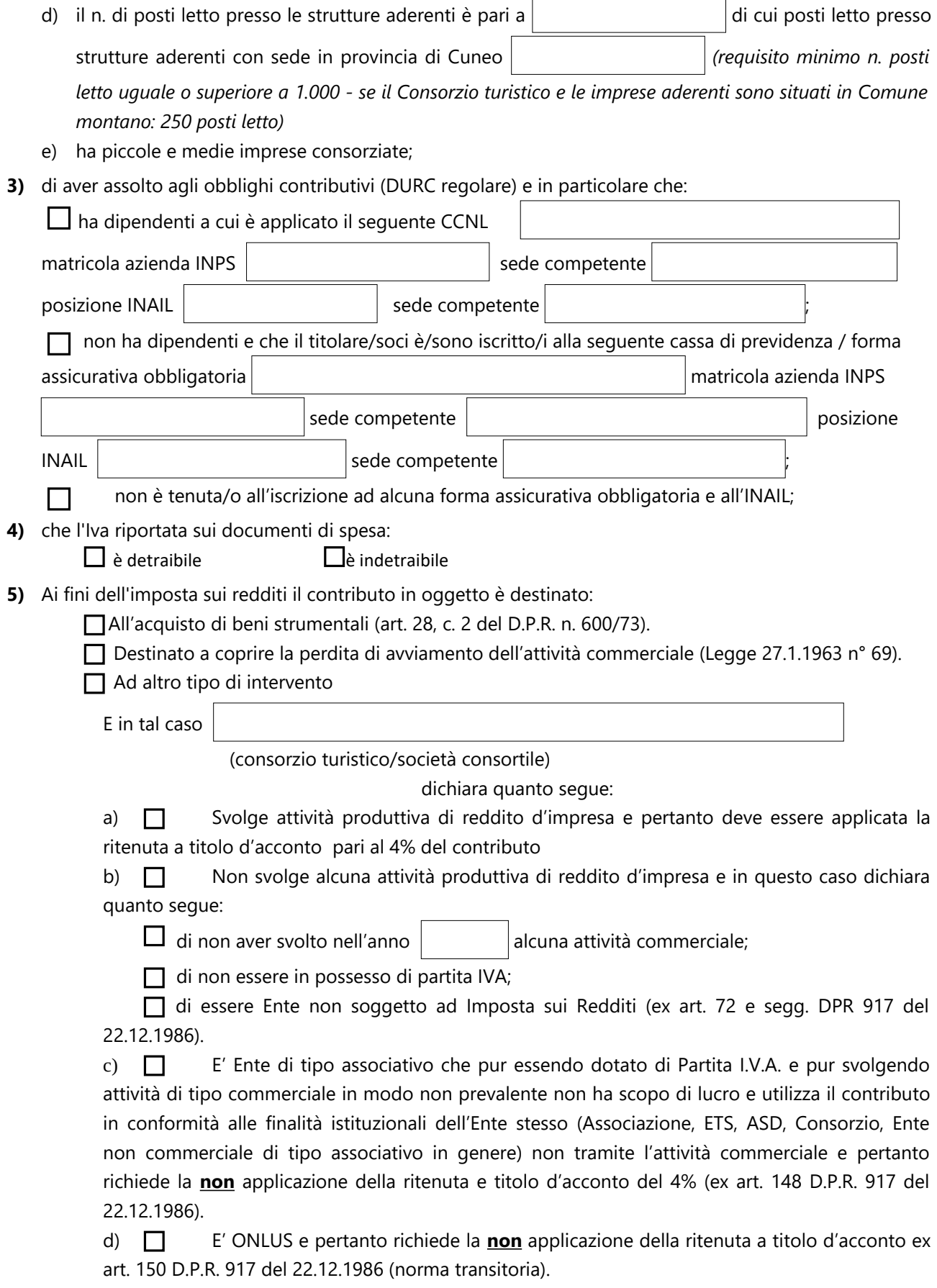

 $\overline{1}$ 

۰

**6)** che tutte le fatture (o altra documentazione di spesa) presentate **sono state debitamente pagate**

# **DICHIARA INOLTRE**

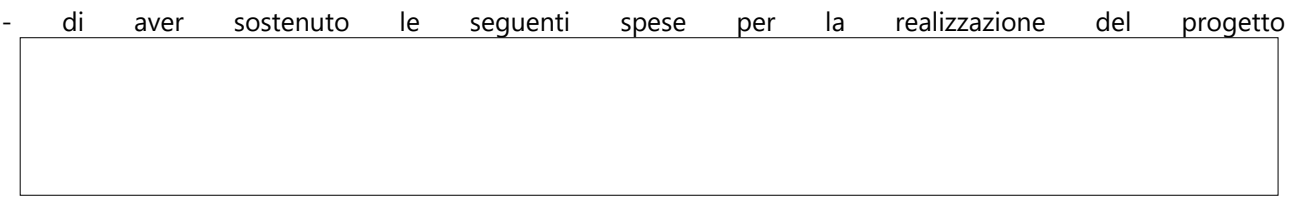

di cui si allega una relazione analitica delle attività svolte:

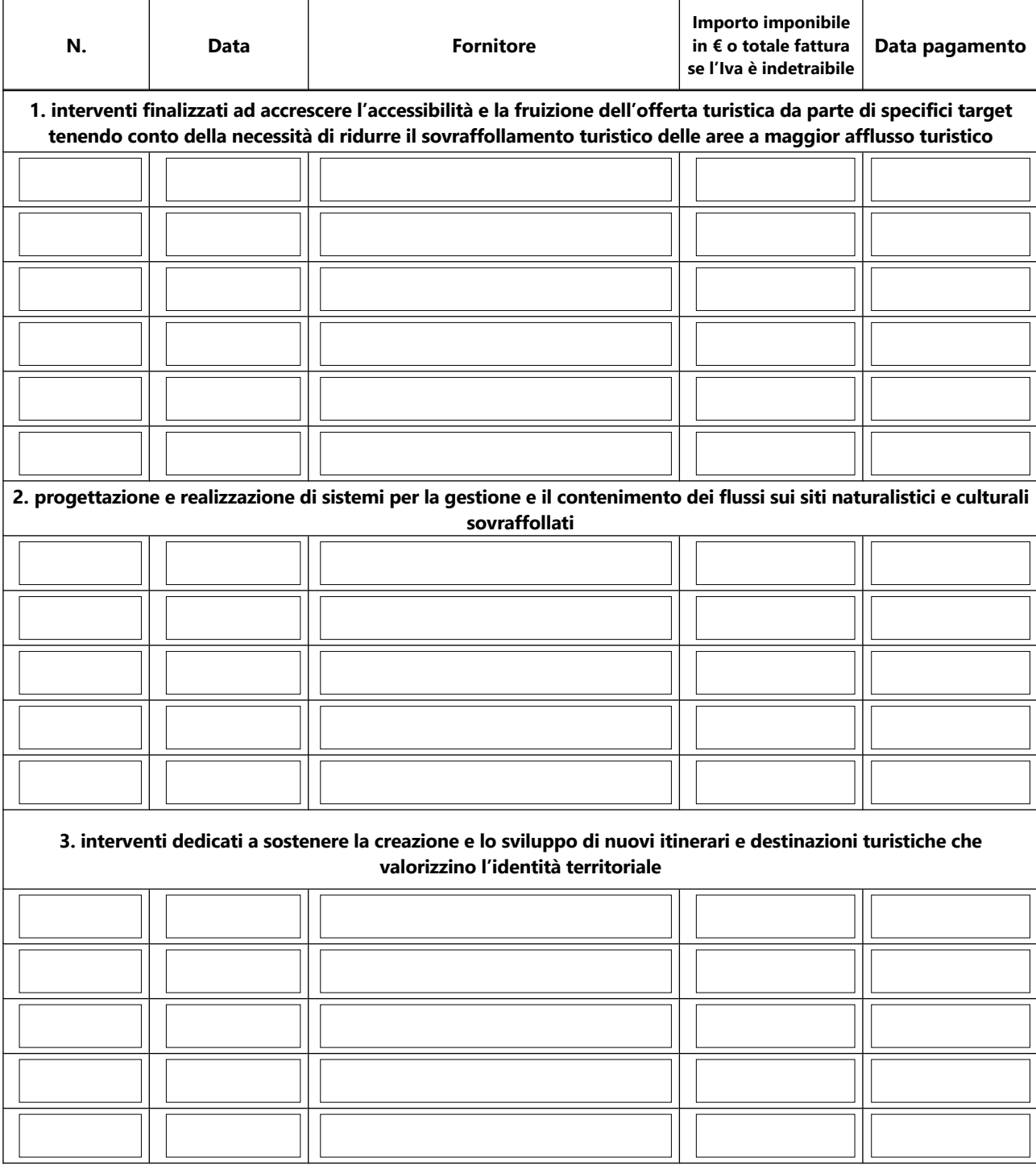

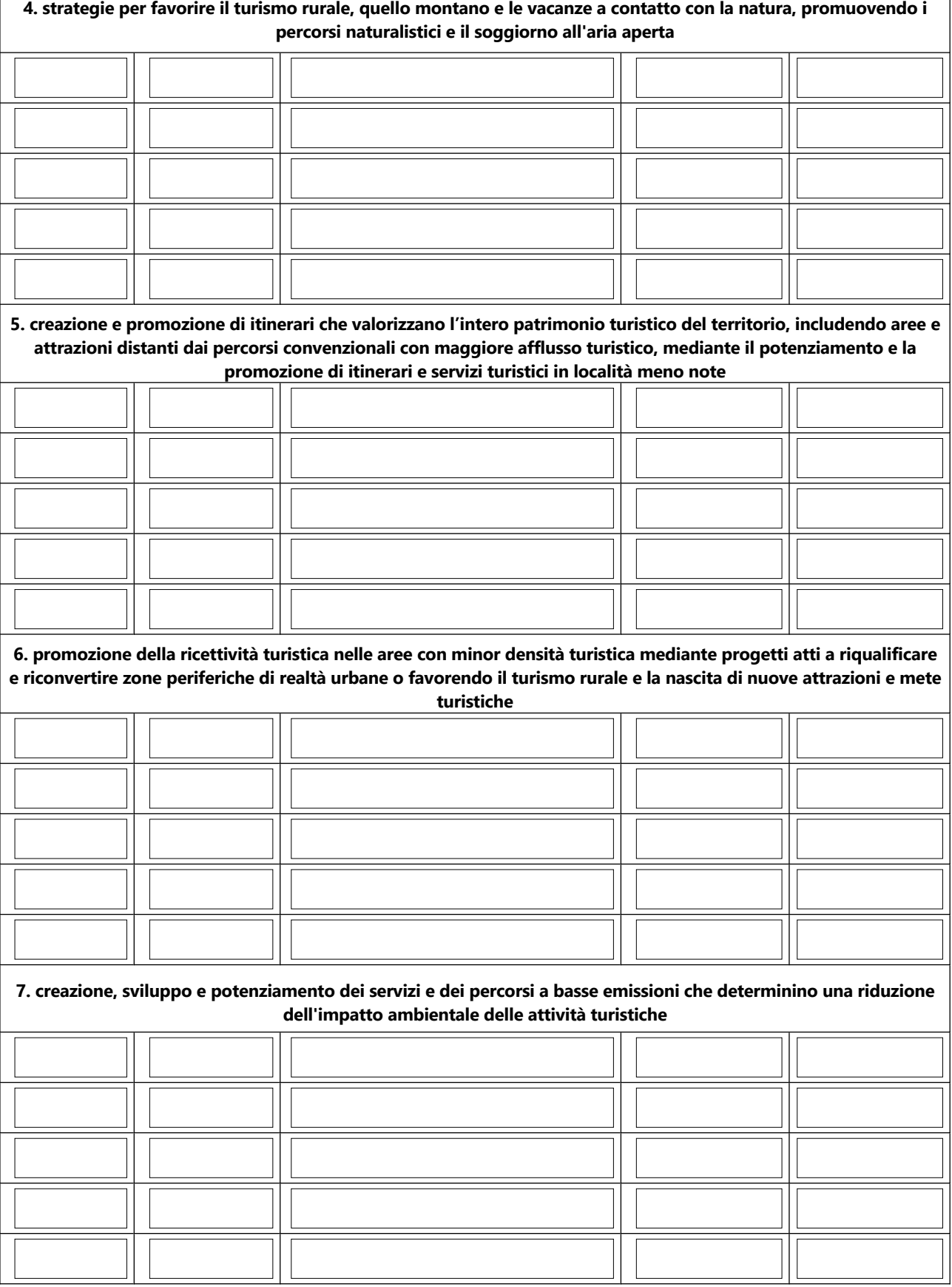

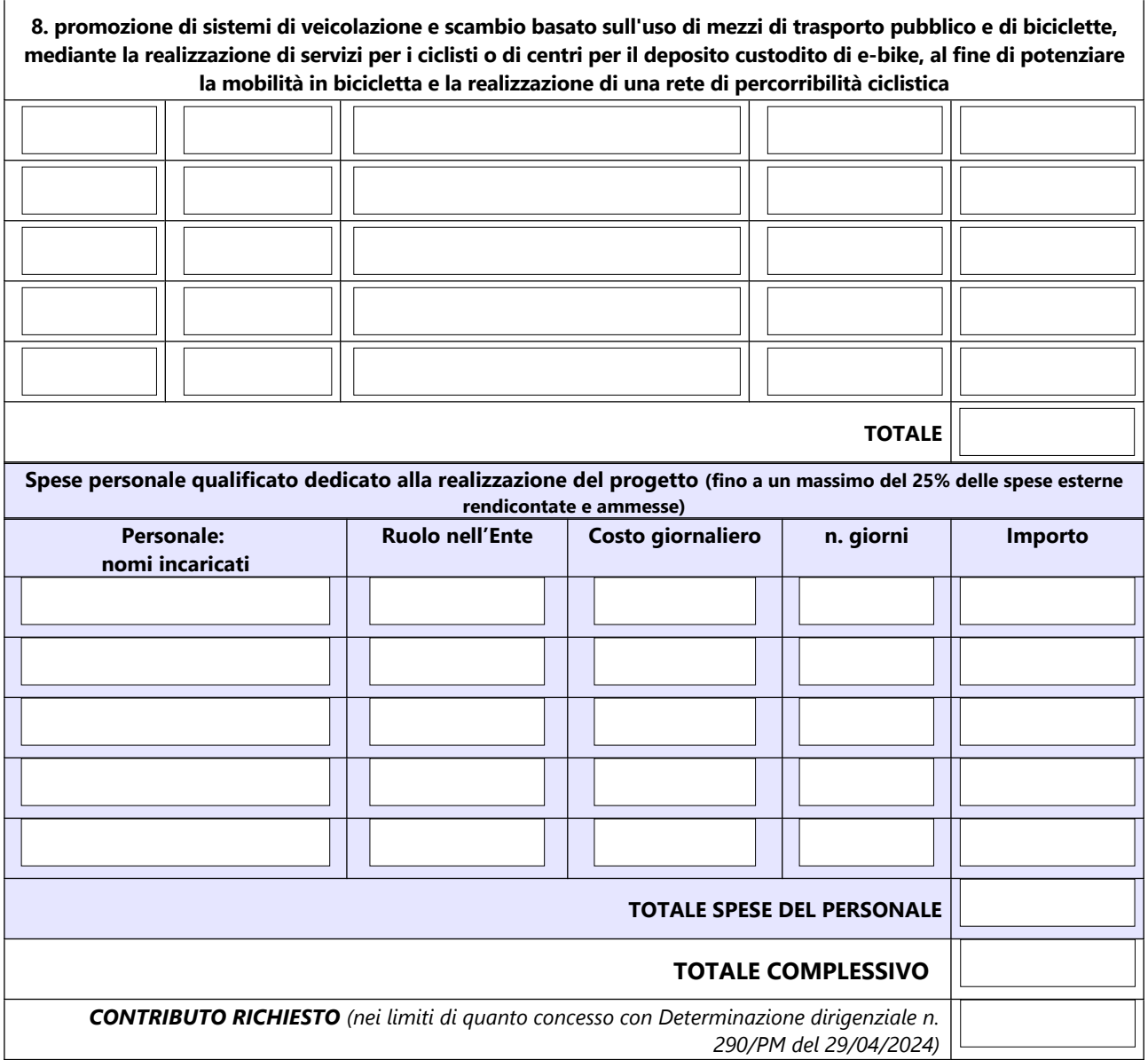

#### **INFORMATIVA PER IL TRATTAMENTO DEI DATI PERSONALI AI SENSI DEL REGOLAMENTO UE 679/2016**

Il sottoscritto dichiara di aver preso visione e di accettare l'informativa sulla Privacy ai sensi del Regolamento UE 679/2016 disponibile sul sito camerale al link <https://www.cn.camcom.gov.it/privacy>

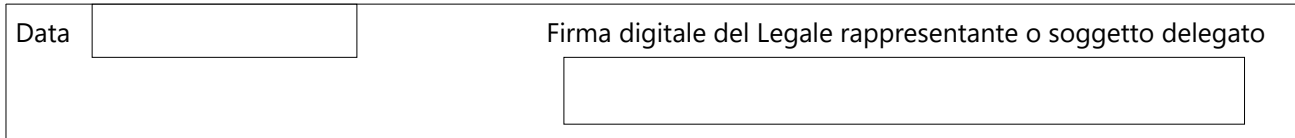